**Photoshop 2021 (Version 22.0.1) Keygen Crack Serial Key Product Key Full**

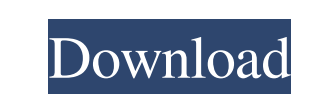

**Photoshop 2021 (Version 22.0.1) [Latest] 2022**

\* \*\*Picnik (www.picnik.com): \*\* This extremely popular web photo-editing service has a Photoshop plug-in. \* \*\*Tutorials: \*\* There are many free online tutorials available from sites such as www.tipsfromthemasters.com that teach you how to use Photoshop. ## Designing For Print Printing is a monumental task for someone who doesn't have the time, equipment, or even a print shop to work with. When you print your own custom design on a printable product, you must play by the book with printing.

**Photoshop 2021 (Version 22.0.1) Crack Activation Code With Keygen For PC Latest**

This article will guide you on how to use PS Elements as a default photo editing tool for general editing of photos. Use this guide to learn how to use Photoshop Elements to edit a photo. It will be divided into three sections with corresponding guides: How to use Photoshop Elements? Let's get started. How to use Photoshop Elements as default photo editing tool? PS Elements is your choice for general photo editing. How to create high quality photos from PS Elements? Generate high quality photos from any angle. Assign more features to Elements? Customize Photoshop Elements in all the way. How to edit photos using Photoshop Elements? Easy and intuitive editing that works both in your smart phone as well as on your desktop. How to sort photos in Photoshop Elements? Sort photos or videos in Elements in many ways. How to view photos in Photoshop Elements? Use the fullscreen mode to view the photo at 100% zoom. How to use Photoshop Elements as a photo editor? Step 1: Open and assign the RAW file. Step 2: Choose the effect to apply. Step 3: Fine-tune the photo. Step 4: Save the photo. Step 5: Repeat the process to edit the next RAW file. Step 6: Your photo is ready. Step 7: Use it in your photo editing software and save it for sharing. Step 1: Open and assign the RAW file. Make sure you open the RAW file. You can use any RAW editor. Open the RAW file and click on the RAW button. Step 2: Choose the effect to apply. If you want to apply a preset effect to your photo, open the Effects folder. Then, click on the effect you want to apply. Step 3: Fine-tune the photo. Choose one of the preset filters in the Edit menu. You can also customize the filter with a slider. Step 4: Save the photo. To save the photo, click on the Save button. Your photo will be saved in the main folder of Elements. Step 5: Repeat the process to edit the next RAW

file. Click on the Preset button again to open the Preset pane. Browse through the folder to select the right preset for your photo. Step 6: Your photo is ready. a681f4349e

Photoshop's Pen tools let you draw on an image and then fill in the resulting shape. You can also draw shapes and use them to create shadows and other effects. When you finish drawing, you can fill in the shape with a solid color, gradient, or pattern. Some Popular Photoshop Brushes There's a huge variety of brushes out there that can make an image look more professional and polished. Here are some of the most popular, along with some of the more esoteric brushes that are useful in specific situations: Clone Stamp: You can use this brush to retouch or repair defects in your photos or images. Simply use the brush to draw over the area that needs fixing and then click the Restore Defects option. Pen Tool Brush: You can use this brush to draw and create shapes on an image. This is useful for adding background patterns, such as those used to create a sandy beach or a forest. Texture Brush: This brush lets you apply abstract textures to a selected area of an image. For example, you can use this brush to apply faux bricks to a house. Bucket Fill Brush: You can use this brush to paint over a selected area of your image. This brush is similar to the Brush tool, but it lets you fill the image with one color, gradient, or pattern. Brush Tool: You can use this tool to paint over an image. It's great for adding a wide variety of textures, such as painting grass or dirt. It's also useful for adding highlights and shadows to an image. Wash: This brush lets you create a light or dark wash of colors that you can use to bring out detail in your images or photos. You can use a light wash to make your photo look blue or green, or you can use a dark wash to make your image look brown or red. You can apply the same color or pattern to multiple layers of an image. Vintage Brush: You can use this brush to create an aged look to your image. For example, you can use it to make an image look like it was taken in the 1800s. Dot Color Brush: You can use this brush to quickly apply one color to your image. You can also use the Brush tool to apply a color gradient. Heather Brush: This brush is great for adding a soft glow to your photos or images. For example, you can use this brush to add a warm glow to a person's skin. Glow:

**What's New In?**

, a dead end." "I need to get you to a hospital." "Marion, I need to go to sleep." "Oh, honey, I'm fine." "Look, why don't you just call someone?" "A friend, your mother, your minister?" "No, I don't need to call anyone." "I don't need your pity." "I'm living my life." "I'm making my own choices." "Even though, frankly, your choice has caused me so much harm." "Shut up and go back to sleep, Marion." "Marion, no!" "It's me, Rick." "We're leaving." "Not yet." "One good jump and you'll break your neck." "I can't go back." "You don't know what it's like for me." "I have no idea." "I'm here to tell you I do." "I'm gonna count to three." "One..." "I'm gonna count to three." "Two..." "Why are you here?" "Are you out of your mind?" "Why did you come back?" "To say I'm sorry." "And to tell you that I'll never leave you again." "I told you." "You can't come back." "Three." "Stop!" "Please, stop." "Just stop." "So... what are you doing out here, huh?" "I don't know." "I just..." "I don't know." "How'd you know to come here?" "I don't know." "I just..." "I guess I knew." "You came all the way out here for me?" "I wanted to see where I came from." "You know, when I first saw you, I was so angry." "You know, all I kept thinking about was beating you." "Then I thought, you know, "What's the point?"" "You're a bully." "You're never going to change." "You're never gonna be different,

just because you see the world through these eyes, you think the rules don't apply to you." "Well, if you're gonna beat me, beat me." "Take me down." "If you're gonna hurt me, you do it to my face." "You don't drag it out like this." "You're dead." "You're nothing." "You're hurt so bad." "I'm not gonna hurt you." "I'm not gonna hurt you." "Just

OS: Windows Vista or later Processor: Intel Core 2 Duo 2.4GHz or AMD Athlon64 X2 2.5GHz or better Memory: 1GB of RAM Graphics: DirectX 9.0 compliant with Shader Model 3.0 Hard disk space: at least 10 MB of free space Additional Notes: Intel Integrated Graphics Device. An Intel integrated graphics device is not required to run the game, but the game will use the primary display adapter to render the game graphics. A. This is recommended for most users.

[https://www.townofholliston.us/sites/g/files/vyhlif706/f/uploads/town\\_department\\_office\\_hours.pdf](https://www.townofholliston.us/sites/g/files/vyhlif706/f/uploads/town_department_office_hours.pdf) <https://egypt-aquarium.com/advert/photoshop-2021-version-22-4-3-crack-exe-file-updated-2022/> <https://www.eternalasia-ph.com/sites/default/files/webform/resume/Photoshop-2022-version-23.pdf> <https://www.planetneurodivergent.com/wp-content/uploads/2022/06/darvay.pdf> <https://kopuru.com/wp-content/uploads/2022/06/kaydval.pdf> <https://7blix.net/wp-content/uploads/2022/06/henrana.pdf> <https://lacomfortair.com/adobe-photoshop-2022-version-23-keygen-free-download-win-mac/> [http://www.momshuddle.com/upload/files/2022/06/z5Ii81OpM5g5l8fESuR2\\_30\\_f1675bb6418c90c950162d416bc37905\\_file.pdf](http://www.momshuddle.com/upload/files/2022/06/z5Ii81OpM5g5l8fESuR2_30_f1675bb6418c90c950162d416bc37905_file.pdf) [https://lowcostdvd.com/wp-content/uploads/2022/06/Adobe\\_Photoshop\\_2021\\_Version\\_222\\_Crack\\_\\_\\_Free\\_3264bit\\_March2022.pdf](https://lowcostdvd.com/wp-content/uploads/2022/06/Adobe_Photoshop_2021_Version_222_Crack___Free_3264bit_March2022.pdf) <https://localputnam.com/wp-content/uploads/2022/06/reaonich.pdf> <https://lms.igears.com.hk/ywb/blog/index.php?entryid=2638> <https://www.akademicloud.com/blog/index.php?entryid=2647> <https://goldcoastuae.com/2022/06/30/photoshop-keygen-exe-keygen-for-lifetime-for-pc/> <https://www.careerfirst.lk/sites/default/files/webform/cv/arialave313.pdf> <https://diariosinfiltro.com/advert/adobe-photoshop-2021-version-22-3-1-serial-number/> [https://homeworks.ng/wp-content/uploads/2022/06/Adobe\\_Photoshop\\_2021\\_Version\\_225.pdf](https://homeworks.ng/wp-content/uploads/2022/06/Adobe_Photoshop_2021_Version_225.pdf) /aalcovid19.org/photoshop-cc-with-full-keygen-free-3264bit-latest-2022/ <http://postbaku.info/?p=15401> <https://ohreally.in/wp-content/uploads/2022/06/wylglo.pdf> [https://www.careerfirst.lk/sites/default/files/webform/cv/Photoshop\\_1.pdf](https://www.careerfirst.lk/sites/default/files/webform/cv/Photoshop_1.pdf)